# Package 'sRAP'

October 9, 2015

Type Package

Title Simplified RNA-Seq Analysis Pipeline

Version 1.8.0

Date 2013-08-21

Author Charles Warden

Maintainer Charles Warden <cwarden45@gmail.com>

Depends WriteXLS

Imports gplots, pls, ROCR, qvalue

Description This package provides a pipeline for gene expression analysis (primarily for RNA-Seq data). The normalization function is specific for RNA-Seq analysis, but all other functions (Quality Control Figures, Differential Expression and Visualization, and Functional Enrichment via BD-Func) will work with any type of gene expression data.

License GPL-3

LazyLoad yes

biocViews GeneExpression, RNAseq, Microarray, Preprocessing, QualityControl, Statistics, DifferentialExpression, Visualization, GeneSetEnrichment, GO

NeedsCompilation no

# R topics documented:

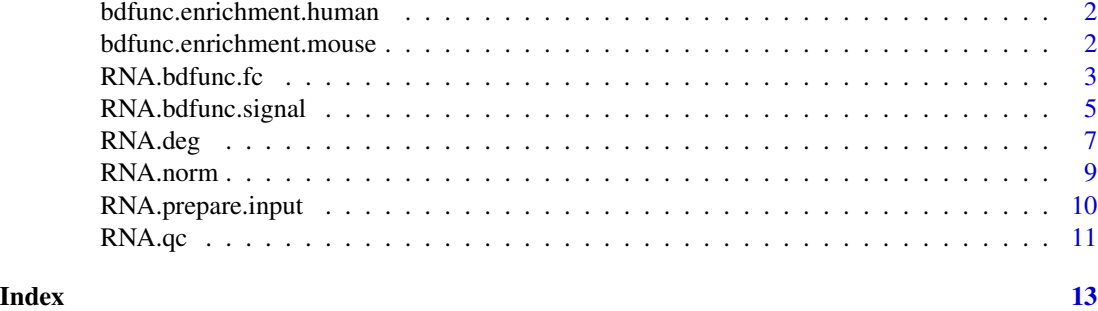

<span id="page-1-0"></span>bdfunc.enrichment.human

*BD-Func Enrichment File for Human Gene Symbols*

# Description

Contains genes lists of paired up-regulated and down-regulated genes. Gene Lists come from Gene Ontology (GO [1]) and MSigDB [2].

BD-Func [3] will compare the expression patterns for the up-regulated genes to the down-regulated genes.

#### Usage

data(bdfunc.enrichment.human)

#### Source

GO Gene Lists: http://www.geneontology.org/GO.downloads.annotations.shtml MSigDB Gene Lists: http://www.broadinstitute.org/gsea/downloads.jsp

# References

[1] Ashburner M, Ball CA, Blake JA, Botstein D, Butler H, Cherry JM, Davis AP, Dolinski K, Dwight SS, Eppig JT, Harris MA, Hill DP, Issel-Tarver L, Kasarskis A, Lewis S, Matese JC, Richardson JE, Ringwald M, Rubin GM, and Sherlock G.(2000). Gene Ontology: tool for the unification of biology *Nat Genet*, 25:25-29

[2] Liberzon A, Subramanian A, Pinchback R, Thorvaldsdottir H, Tamayo P, and Mesirov JP.(2011). Molecular signatures database (MSigDB) 3.0. *Bioinformatics*, 27:1739-1740.

[3] Warden CD, Kanaya N, Chen S, and Yuan Y-C. (2013). BD-Func: A Streamlined Algorithm for Predicting Activation and Inhibition of Pathways. *peerJ*, 1:e159

bdfunc.enrichment.mouse

*BD-Func Enrichment File for Mouse Gene Symbols*

# Description

Contains genes lists of paired up-regulated and down-regulated genes. Gene Lists come from Gene Ontology (GO [1]).

BD-Func [2] will compare the expression patterns for the up-regulated genes to the down-regulated genes.

#### Usage

data(bdfunc.enrichment.mouse)

# <span id="page-2-0"></span>RNA.bdfunc.fc 3

#### Source

GO Gene Lists: http://www.geneontology.org/GO.downloads.annotations.shtml

#### References

[1] Ashburner M, Ball CA, Blake JA, Botstein D, Butler H, Cherry JM, Davis AP, Dolinski K, Dwight SS, Eppig JT, Harris MA, Hill DP, Issel-Tarver L, Kasarskis A, Lewis S, Matese JC, Richardson JE, Ringwald M, Rubin GM, and Sherlock G.(2000). Gene Ontology: tool for the unification of biology *Nat Genet*, 25:25-29

[2] Warden CD, Kanaya N, Chen S, and Yuan Y-C. (2013). BD-Func: A Streamlined Algorithm for Predicting Activation and Inhibition of Pathways. *peerJ*, 1:e159

RNA.bdfunc.fc *Functional Enrichment for a Table of Fold-Change Values*

# Description

Bi-Directional FUNCtional enrichment [1] compares expression values for up- and down-regulated genes are compared for at least one gene set, using fold-change valuesvalues. Gene sets are already defined for human and mouse gene symbols. All other gene sets must be specified by the user. The user can optionally output density plots to visualze enrichment scores across samples in different groups.

#### Usage

RNA.bdfunc.fc(stat.table, project.name, project.folder, species = NULL, enrichment.file = NULL, p.met

# Arguments

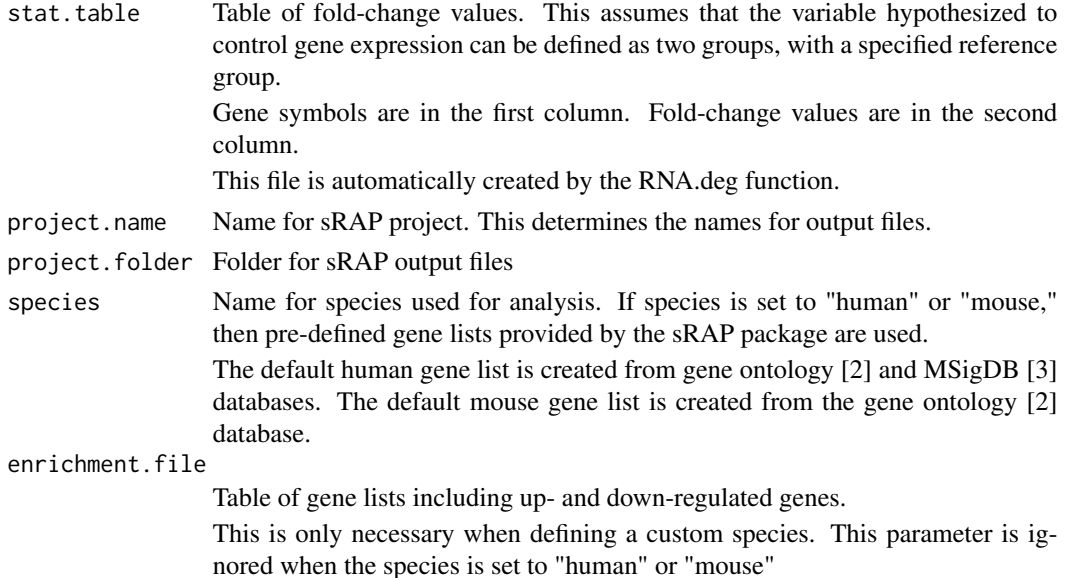

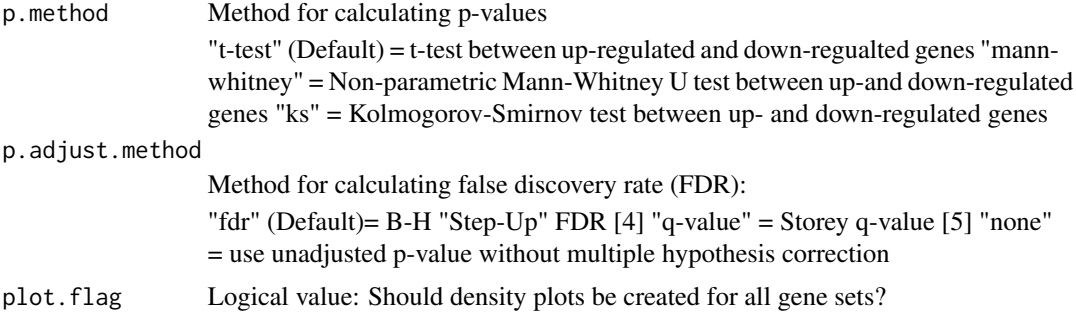

# Author(s)

Charles Warden <cwarden45@gmail.com>

# References

[1] Warden CD, Kanaya N, Chen S, and Yuan Y-C. (2013). BD-Func: A Streamlined Algorithm for Predicting Activation and Inhibition of Pathways. *peerJ*, 1:e159

[2] Ashburner M, Ball CA, Blake JA, Botstein D, Butler H, Cherry JM, Davis AP, Dolinski K, Dwight SS, Eppig JT, Harris MA, Hill DP, Issel-Tarver L, Kasarskis A, Lewis S, Matese JC, Richardson JE, Ringwald M, Rubin GM, and Sherlock G.(2000). Gene Ontology: tool for the unification of biology *Nat Genet*, 25:25-29

[3] Liberzon A, Subramanian A, Pinchback R, Thorvaldsdottir H, Tamayo P, and Mesirov JP.(2011). Molecular signatures database (MSigDB) 3.0. *Bioinformatics*, 27:1739-1740.

[4] Benjamini Y, and Hochberg Y.(1995). Controlling the False Discovery Rate: A Practical and Powerful Approach to Multiple Testing. *Journal of the Royal Statistical Society Series B*, 57:289- 300.

[5] Storey JD, and Tibshirani R. (2003). Statistical significance for genomewide studies. *Proceedings of the National Academy of Sciences*, 100:9440-9445.

# See Also

sRAP goes through an entire analysis for an example dataset provided with the sRAP package.

Please post questions on the sRAP discussion group: http://sourceforge.net/p/bdfunc/discussion/srap/

# Examples

```
library("sRAP")
```

```
dir <- system.file("extdata", package="sRAP")
expression.table <- file.path(dir,"MiSeq_cufflinks_genes_truncate.txt")
sample.table <- file.path(dir,"MiSeq_Sample_Description.txt")
project.folder <- getwd()
project.name <- "MiSeq"
```
expression.mat <- RNA.norm(expression.table, project.name, project.folder)

<span id="page-4-0"></span>stat.table <- RNA.deg(sample.table, expression.mat, project.name, project.folder, box.plot=FALSE, ref.group=TRUE

RNA.bdfunc.fc(stat.table, project.name, plot.flag=FALSE, project.folder, species="human")

RNA.bdfunc.signal *Functional Enrichment for a Table of Normalized Gene Expression Values*

# Description

Bi-Directional FUNCtional enrichment [1] compares expression values for up- and down-regulated genes are compared for at least one gene set, using normalized expression values. Gene sets are already defined for human and mouse gene symbols. All other gene sets must be specified by the user. The user can optionally output box-plots to visualze enrichment scores across samples in different groups.

# Usage

RNA.bdfunc.signal(expression.table, sample.file, project.name, project.folder, species = NULL, enrich

# Arguments

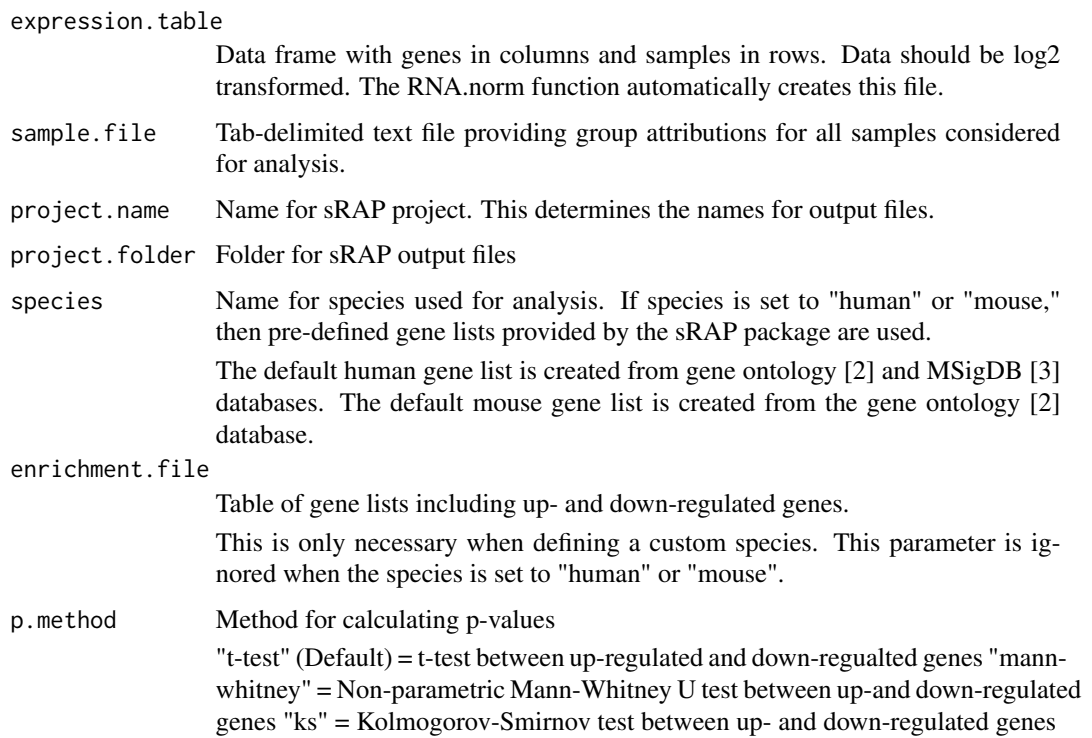

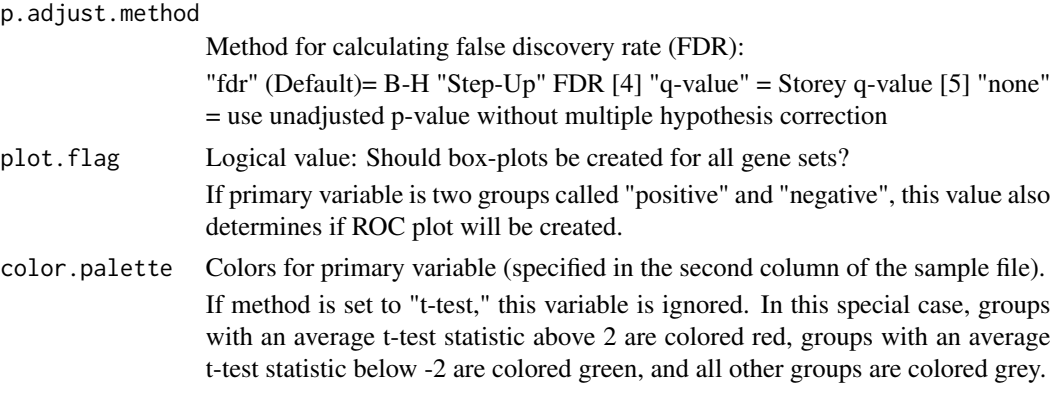

## Author(s)

Charles Warden <cwarden45@gmail.com>

# References

[1] Warden CD, Kanaya N, Chen S, and Yuan Y-C. (2013). BD-Func: A Streamlined Algorithm for Predicting Activation and Inhibition of Pathways. *peerJ*, 1:e159

[2] Ashburner M, Ball CA, Blake JA, Botstein D, Butler H, Cherry JM, Davis AP, Dolinski K, Dwight SS, Eppig JT, Harris MA, Hill DP, Issel-Tarver L, Kasarskis A, Lewis S, Matese JC, Richardson JE, Ringwald M, Rubin GM, and Sherlock G.(2000). Gene Ontology: tool for the unification of biology *Nat Genet*, 25:25-29

[3] Liberzon A, Subramanian A, Pinchback R, Thorvaldsdottir H, Tamayo P, and Mesirov JP.(2011). Molecular signatures database (MSigDB) 3.0. *Bioinformatics*, 27:1739-1740.

[4] Benjamini Y, and Hochberg Y.(1995). Controlling the False Discovery Rate: A Practical and Powerful Approach to Multiple Testing. *Journal of the Royal Statistical Society Series B*, 57:289- 300.

[5] Storey JD, and Tibshirani R. (2003). Statistical significance for genomewide studies. *Proceedings of the National Academy of Sciences*, 100:9440-9445.

# See Also

sRAP goes through an entire analysis for an example dataset provided with the sRAP package.

Please post questions on the sRAP discussion group: http://sourceforge.net/p/bdfunc/discussion/srap/

# Examples

```
library("sRAP")
```

```
dir <- system.file("extdata", package="sRAP")
expression.table <- file.path(dir,"MiSeq_cufflinks_genes_truncate.txt")
sample.table <- file.path(dir,"MiSeq_Sample_Description.txt")
project.folder <- getwd()
project.name <- "MiSeq"
```
#### <span id="page-6-0"></span>RNA.deg 7

expression.mat <- RNA.norm(expression.table, project.name, project.folder)

stat.table <- RNA.deg(sample.table, expression.mat, project.name, project.folder, box.plot=FALSE, ref.group=TRUE

RNA.bdfunc.signal(expression.mat, sample.table, plot.flag=FALSE, project.name, project.folder, species="human")

RNA.deg *Differential Expression Statistics*

# Description

Provides a table of differenitally expressed genes (in .xlsx format) as well as differential expression statistics for all genes (in .xlsx format as well as returned data frame). Function automatically creates a heatmap for differentially expressed genes and user can optionally also create box-plots for each individual differentially expressed gene. The efficacy of this protocol is described in [1].

Output files will be created in the "DEG" and "Raw\_Data" subfolders.

# Usage

RNA.deg(sample.file, expression.table, project.name, project.folder, log2.fc.cutoff = 0.58, pvalue.co

# Arguments

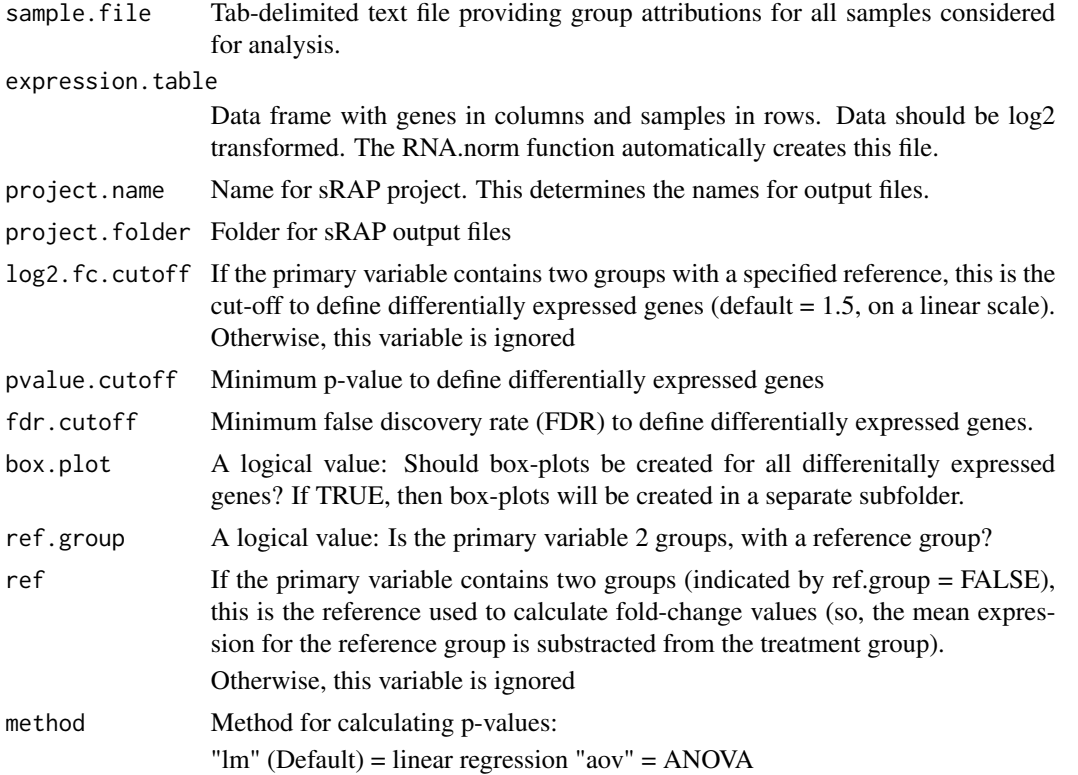

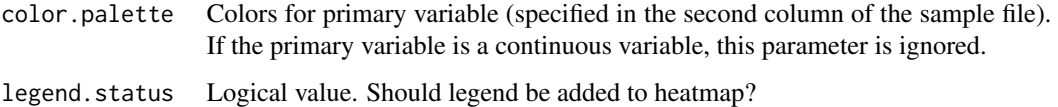

#### Value

Data frame containing differential expression statistics.

First column contains gene name.

If the primary variable contains two groups (with a specified reference), then fold-change values are provided in the second column.

P-values and FDR values are provided for each variable in subsequent columns, starting with the primary variable.

# Author(s)

Charles Warden <cwarden45@gmail.com>

# References

[1] Warden CD, Yuan Y-C, and Wu X. (2013). Optimal Calculation of RNA-Seq Fold-Change Values. *Int J Comput Bioinfo In Silico Model*, 2(6): 285-292

#### See Also

sRAP goes through an entire analysis for an example dataset provided with the sRAP package.

Please post questions on the sRAP discussion group: http://sourceforge.net/p/bdfunc/discussion/srap/

# Examples

```
library("sRAP")
```

```
dir <- system.file("extdata", package="sRAP")
expression.table <- file.path(dir,"MiSeq_cufflinks_genes_truncate.txt")
sample.table <- file.path(dir,"MiSeq_Sample_Description.txt")
project.folder <- getwd()
project.name <- "MiSeq_DEG"
```

```
expression.mat <- RNA.norm(expression.table, project.name, project.folder)
```
stat.table <- RNA.deg(sample.table, expression.mat, project.name, project.folder, box.plot=FALSE, ref.group=TRUE

```
#stat.table <- RNA.deg(sample.table, expression.mat, project.name, project.folder, box.plot=FALSE, #ref.group=TF
```
<span id="page-8-0"></span>

## Description

Takes a table of RPKM (Read Per Kilobase per Million reads [1]) gene expression values. Rounds RPKM values based upon RPKM.cutoff(to avoid bias from low-coverage genes), and then performs a log2 transformation of the data (so that the data more closely follows a normal distribution). The efficacy of this protocol is described in [2].

Output files will be created in the "Raw\_Data" subfolder.

# Usage

```
RNA.norm(input.file, project.name, project.folder, RPKM.cutoff = 0.1)
```
# Arguments

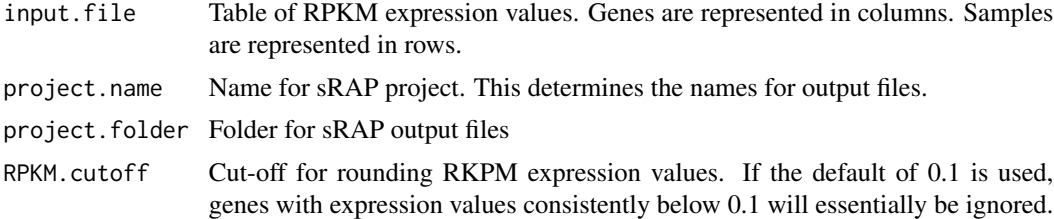

#### Value

Data frame of normalized expression values on a log2 scale.

Just like the input table, genes are represented on columns, samples are represented in rows.

This data frame is used for quality control and differential expression analysis.

# Author(s)

Charles Warden <cwarden45@gmail.com>

# References

[1] Mortazavi A, Williams BA, McCue K, Schaeffer L, and Wold B. (2008). Mapping and quantifying mammalian transcriptomes by RNA-Seq. *Nat Meth*, 5:621-628.

[2] Warden CD, Yuan Y-C, and Wu X. (2013). Optimal Calculation of RNA-Seq Fold-Change Values. *Int J Comput Bioinfo In Silico Model*, 2(6): 285-292

# See Also

sRAP goes through an entire analysis for an example dataset provided with the sRAP package. Please post questions on the sRAP discussion group: http://sourceforge.net/p/bdfunc/discussion/srap/

# Examples

library("sRAP")

```
dir <- system.file("extdata", package="sRAP")
expression.table <- file.path(dir,"MiSeq_cufflinks_genes_truncate.txt")
sample.table <- file.path(dir,"MiSeq_Sample_Description.txt")
project.folder <- getwd()
project.name <- "MiSeq"
```
expression.mat <- RNA.norm(expression.table, project.name, project.folder)

RNA.prepare.input *Prepare sRAP InputFile*

# Description

Reads a table of samples containing RPKM (Read Per Kilobase per Million reads [1]) gene expression values and tabules results into a single table that can be read by RNA.norm().

Please note: 1) The default settings are designed for cufflinks [2] .fpkm\_tracking files 2) The first file determines the set of geneIDs to be defined in the final table. If this first file is missing RPKM/FPKM values for any genes, those genes will be ignored in all subsequent samples.

#### Usage

RNA.prepare.input(sample.list, output.file, gene.index=1, rpkm.index=10)

# Arguments

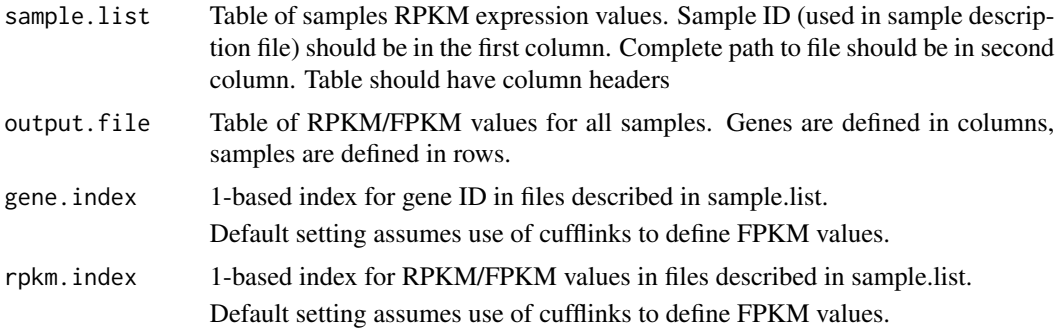

# Value

Tab-delimited text file to be used for subsequent RNA.norm() step.

# Author(s)

Charles Warden <cwarden45@gmail.com>

<span id="page-9-0"></span>

#### <span id="page-10-0"></span> $\mathbf{RNA}.q\mathbf{c}$  and  $\mathbf{N}\mathbf{A}.q\mathbf{c}$  and  $\mathbf{N}\mathbf{A}.q\mathbf{c}$  and  $\mathbf{N}\mathbf{A}.q\mathbf{c}$

# References

[1] Mortazavi A, Williams BA, McCue K, Schaeffer L, and Wold B. (2008). Mapping and quantifying mammalian transcriptomes by RNA-Seq. *Nat Meth*, 5:621-628.

[2] Trapnell C, Williams BA, Pertea G, Mortazavi A, Kwan G, van Baren MJ, Salzberg SL, Wold BJ, Pachter L. (2010). Transcript assembly and quantification by RNA-Seq reveals unannotated transcripts and isoform switching during cell differentiation. *Nat Biotechnol*, 28(5):511-5.

#### See Also

Please post questions on the sRAP discussion group: http://sourceforge.net/p/bdfunc/discussion/srap/

# Examples

library("sRAP")

```
dir <- system.file("extdata", package="sRAP")
cufflinks.folder <- file.path(dir,"cufflinks")
sample.table <- file.path(dir,"MiSeq_Sample_Description.txt")
samples <- c("SRR493372", "SRR493373","SRR493374","SRR493375","SRR493376","SRR493377")
cufflinks.files <- paste(samples,"_truncated.fpkm_tracking",sep="")
cufflinks.files <- file.path(cufflinks.folder, cufflinks.files)
project.folder <- getwd()
sample.mat <- data.frame(sample=samples, file=cufflinks.files)
sample.list <- file.path(project.folder, "cufflinks_files.txt")
```
write.table(sample.mat, file = sample.list, sep="\t", quote=FALSE, row.names=FALSE) #You can view the "sample.list" file to see what it looks like #For example, this sort of file can be created using Excel

```
rpkm.file <- file.path(project.folder, "sRAP_input.txt")
RNA.prepare.input(sample.list, rpkm.file)
```
RNA.qc *Gene Expression Quality Control Statistics*

# Description

Provides descriptive statistics (median, top/bottom quartiles, mininum,maximum), sample histograms and box-plot, sample dendrogram, principal component analysis plot.

Output files will be created in the "QC" subfolder.

#### Usage

RNA.qc(sample.file, expression.table, project.name, project.folder, plot.legend = TRUE, color.palette

# Arguments

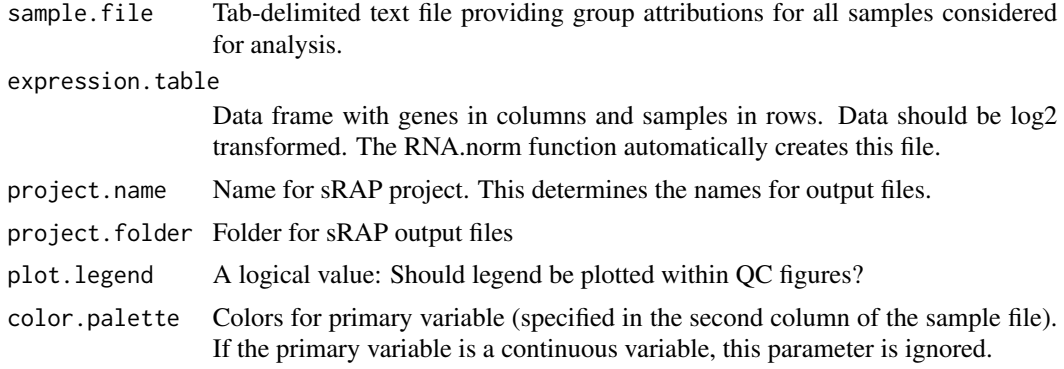

# Author(s)

Charles Warden <cwarden45@gmail.com>

# See Also

sRAP goes through an entire analysis for an example dataset provided with the sRAP package.

Please post questions on the sRAP discussion group: http://sourceforge.net/p/bdfunc/discussion/srap/

# Examples

```
library("sRAP")
library("WriteXLS")
dir <- system.file("extdata", package="sRAP")
expression.table <- file.path(dir,"MiSeq_cufflinks_genes_truncate.txt")
sample.table <- file.path(dir,"MiSeq_Sample_Description.txt")
project.folder <- getwd()
project.name <- "MiSeq"
```
expression.mat <- RNA.norm(expression.table, project.name, project.folder)

RNA.qc(sample.table, expression.mat, project.name, project.folder, plot.legend=FALSE, color.palette=c("green","

# <span id="page-12-0"></span>Index

∗Topic datasets bdfunc.enrichment.human, [2](#page-1-0) bdfunc.enrichment.mouse, [2](#page-1-0)

bdfunc.enrichment.human, [2](#page-1-0) bdfunc.enrichment.mouse, [2](#page-1-0)

RNA.bdfunc.fc, [3](#page-2-0) RNA.bdfunc.signal, [5](#page-4-0) RNA.deg, [7](#page-6-0) RNA.norm, [9](#page-8-0) RNA.prepare.input, [10](#page-9-0) RNA.qc, [11](#page-10-0)